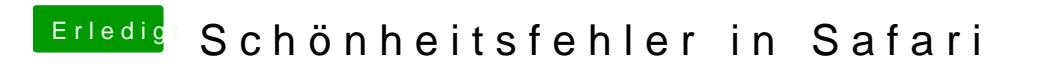

Beitrag von griven vom 23. April 2017, 21:06

Sowas und dabei habe ich schon die Brille auf